Learn Picoh > Sequence 4 > Lesson 3 > Introduction

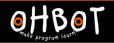

# Lesson 3: I'm Sleepy

# I can write a program that uses a variable to make Picoh appear sleepy

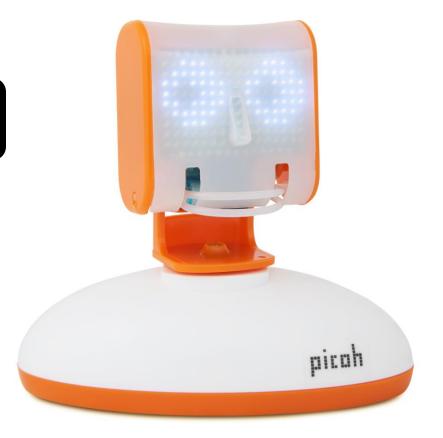

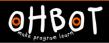

Can you write a program counts up in ones from 0 to 10

File, Save As - variablesleepy1

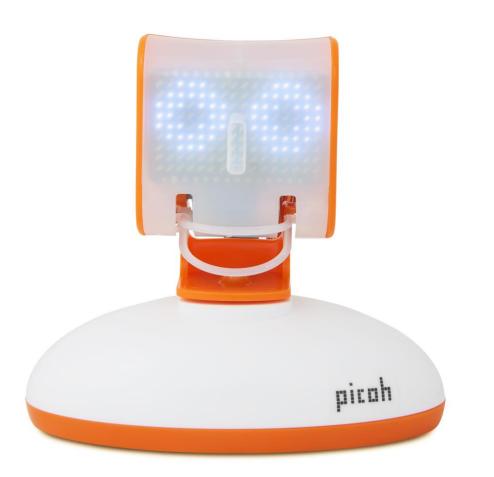

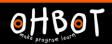

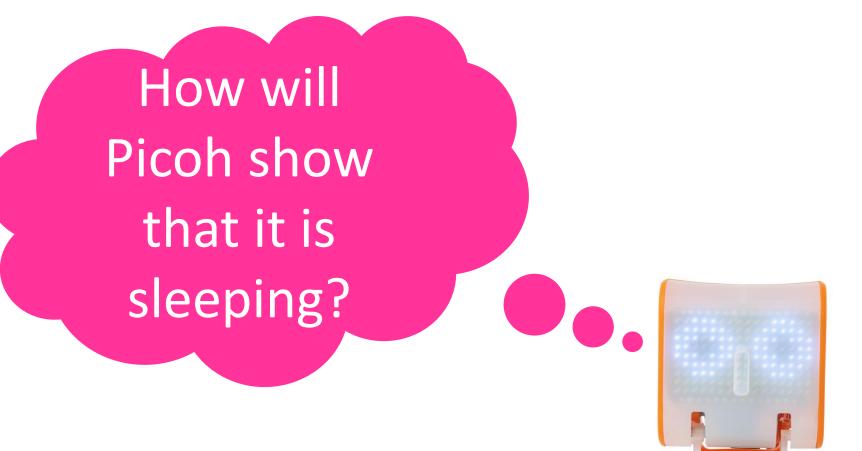

picah

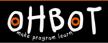

Can you write some code so that runs when Picoh sleeps? Can you make Picoh snore when the value of the sleepy variable is greater than 10?

*File, Save As –* variablesleepysnore

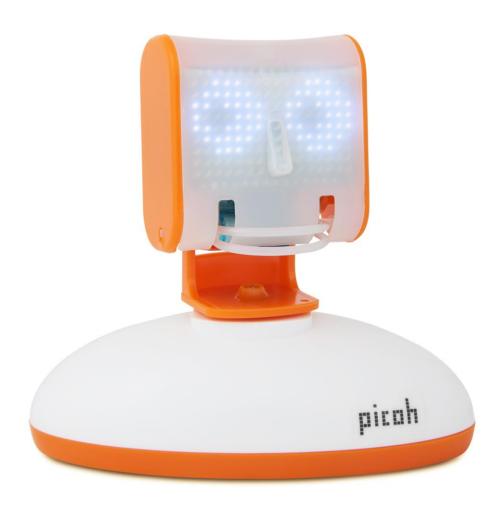

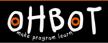

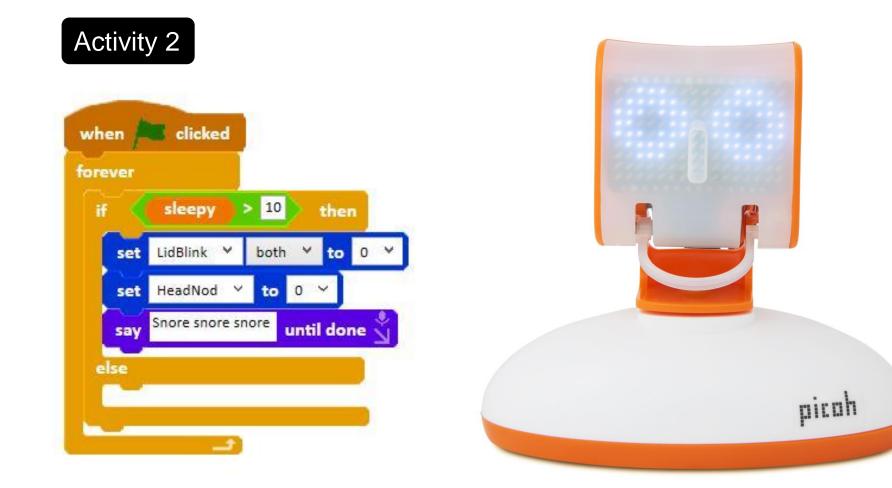

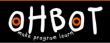

Can you add code to your program that will run when Picoh is awake? Can you make Picoh wake when the value of the sleepy variable is less than 10?

File, Save As variablesleepywake

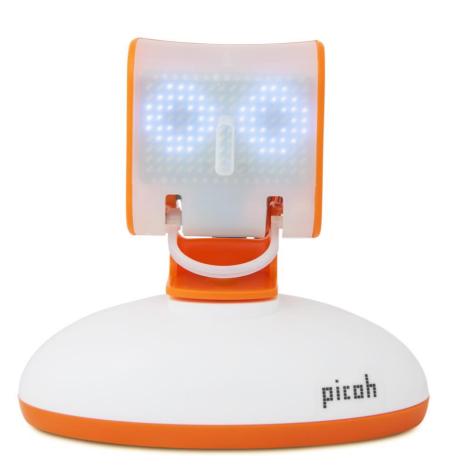

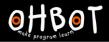

# Activity 3 Example

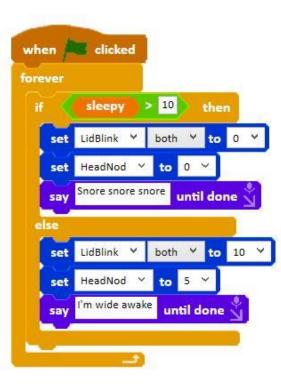

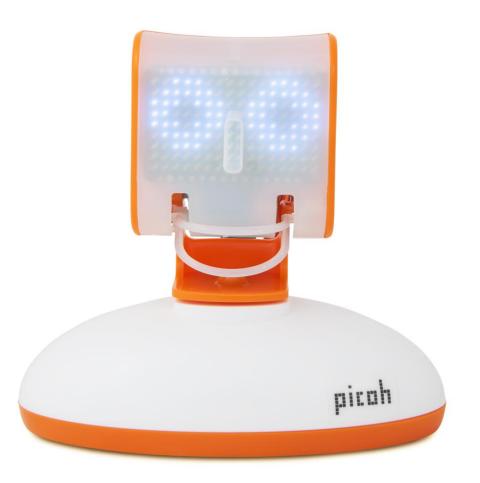

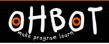

Can you make Picoh wake up when the Space key is pressed?

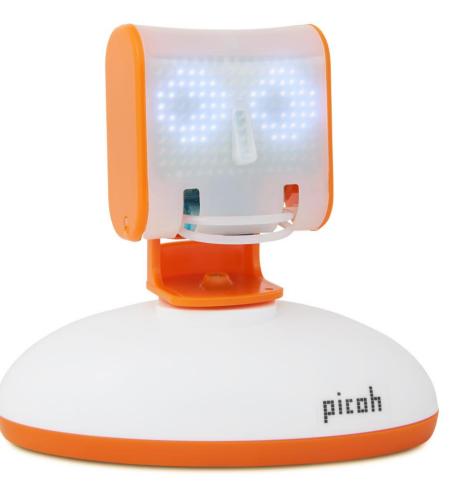

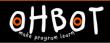

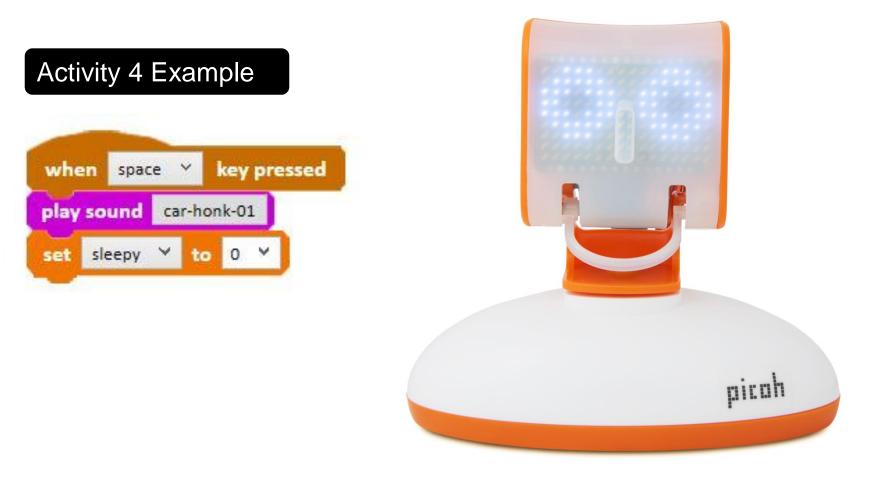

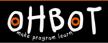

#### Extension

Can you write code to make Picoh appear a bit tired when the Sleepy variable has a value between 5 and 10?

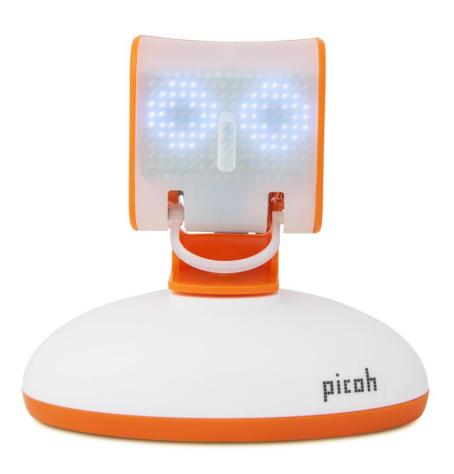

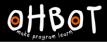

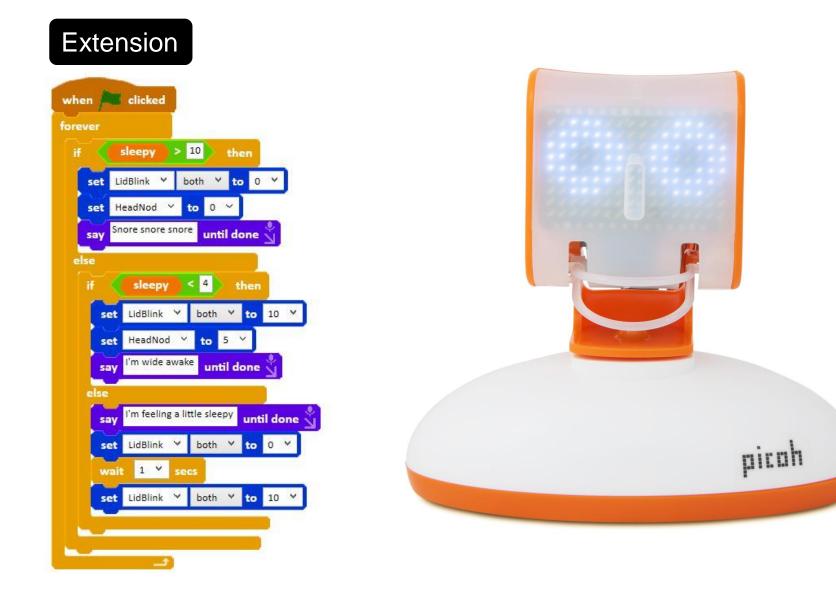